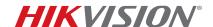

| Title:           | RTSP and HTTP URLs                       | Version: | v1.1 | Date: | 12/09/2015 |
|------------------|------------------------------------------|----------|------|-------|------------|
| Product:         | Hikvision NVRs, DVRs, IPCs, and Encoders |          |      | Page: | 1 of 1     |
| Action Required: | None, Information Only                   |          |      |       |            |

# **Summary**

Use the following URLs to stream videos over the Internet:

#### RTSP (Real Time Streaming Protocol) without Authentication (NVR/DVR/IPC/Encoder)

rtsp://<IP address of device>:<RTSP port>/Streaming/channels/<channel number><stream number>

**NOTE:** <stream number> represents main stream (01), or sub stream (02)

## Example:

rtsp://173.200.91.70:10554/Streaming/channels/101 – Gets the main stream of the first channel rtsp://173.200.91.70:10554/Streaming/channels/102 – Gets the sub stream of the first channel

### RTSP with Authentication

rtsp://cusername>:<password>@<IP address of device>:<RTSP port>/Streaming/channels/<channel number><stream number>

#### Examples:

rtsp://Hikvision:guest@173.200.91.70:10554/Streaming/channels/1701 – Gets the main stream of the 17th channel (first IP camera on the Hybrid Demo)

rtsp://Hikvision:guest@173.200.91.70:10554/Streaming/channels/1902 – Gets the sub stream of the 19th channel (third IP camera on the Hybrid Demo)

### HTTP (Hypertext Transfer Protocol) Commands To Get IPC MJPEG Stream

- 1. Camera firmware needs to be v4.1 or higher
- 2. Can only stream the Sub stream via HTTP
- 3. Need to change the Sub stream video encoding to MJPEG
- 4. Resolution can be changed via Web interface

**NOTE:** If the HTTP port of the device is 80 (default), then ":<HTTP port>" is not required.

# • HTTP without Authentication

http://<IP address of IPC>:<HTTP port>/Streaming/channels/102/httpPreview

#### HTTP with Authentication

http://<username>:<password>@<IP address of IPC>:<HTTP port>/Streaming/channels/102/httpPreview

# Snapshot Using HTTP URL

http://<IP address of IPC>:<HTTP port>/Streaming/channels/1/picture

# Examples:

http://192.0.0.64/Streaming/channels/102/httpPreview http://admin:12345@192.0.0.64/Streaming/channels/102/httpPreview http://192.0.0.64/Streaming/channels/1/picture